# O NTNU |

Kunnskap for en bedre verden

## **Matematikk 3** Systemer av diffligninger - Introduksjon

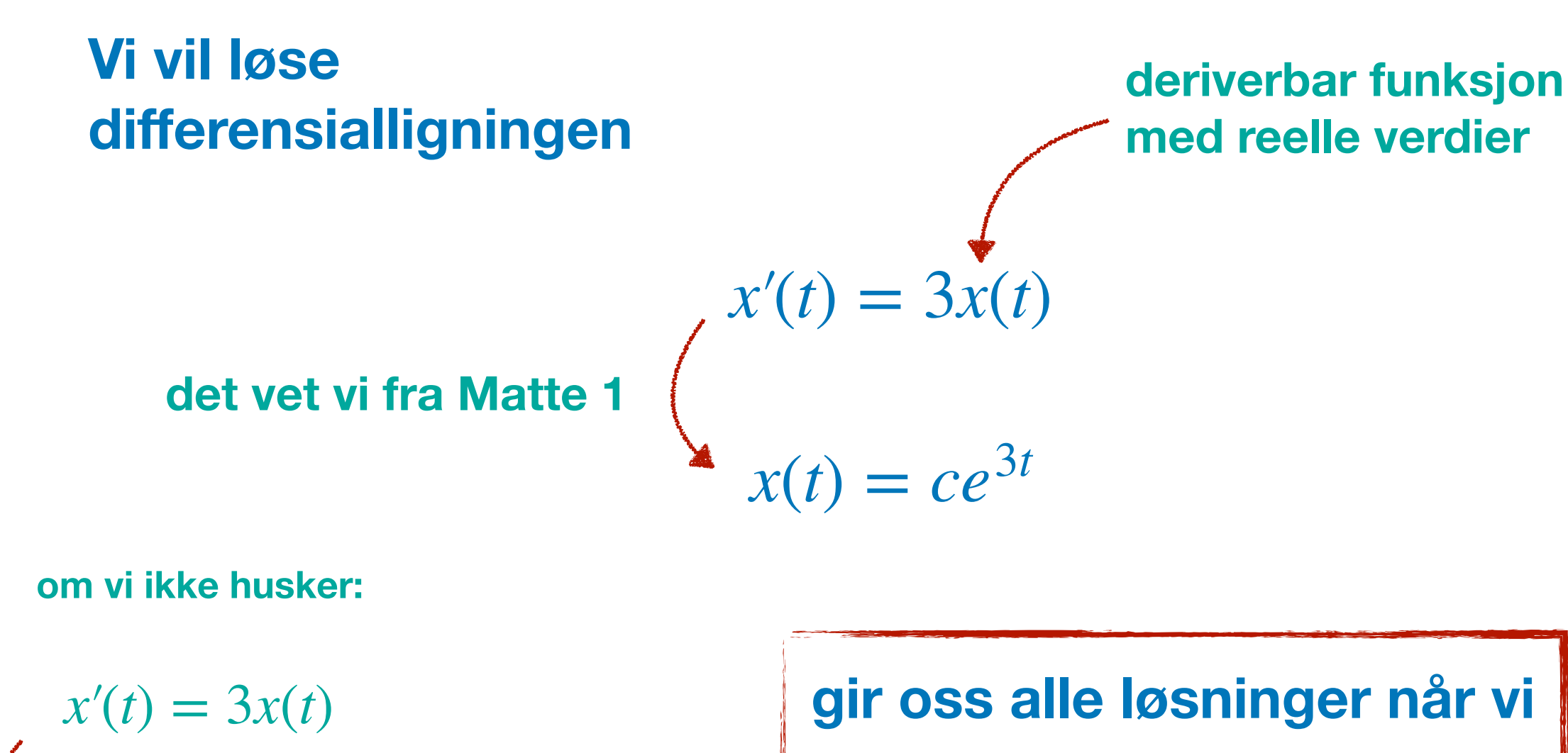

∫

*x*′(*t*)

*x*(*t*)

*dt* <sup>=</sup> <sup>∫</sup> <sup>3</sup>*dt*

 $\log |x(t)| = 3t + C$ 

 $x(t) = ce^{3t}$ 

**varierer konstanten** *c*

**Vi vil løse de to differensialligningene**

**deriverbare funksjoner**  *x*(*t*) **og** *y*(*t*) **med reelle verdier**

 $x'(t) = 3x(t)$  **x**  $x(t) = ce^{3t}$ 

$$
y'(t) = -y(t) \qquad \qquad y(t) = de^{-t}
$$

**gir oss alle løsninger når vi varierer konstantene** *c* **og** *d*

**Vi vil løse de to differensialligningene**

**deriverbare funksjoner**  *x*(*t*) **og** *y*(*t*) **med reelle verdier**

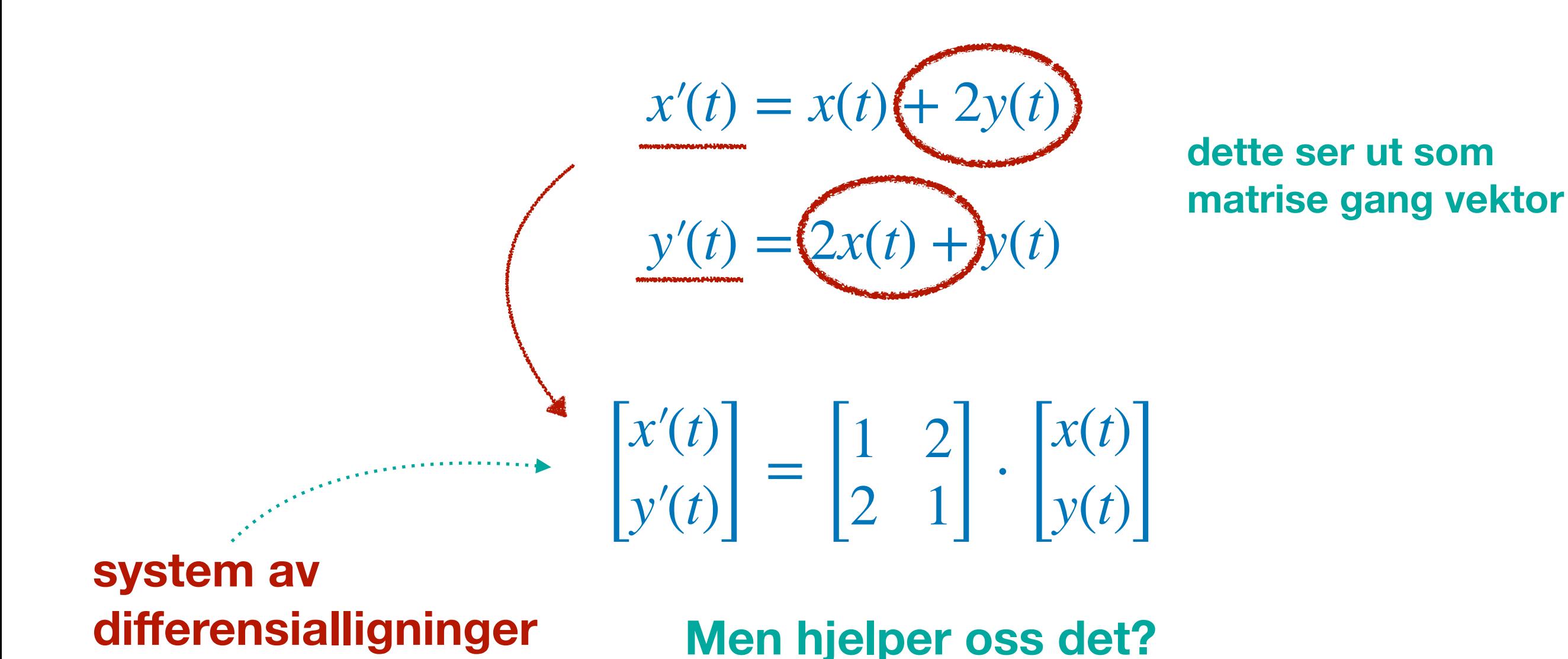

**det skal vi studere…**

#### **Vi vil løse de to differensialligningene**

**deriverbare funksjoner**  *x*(*t*) **og** *y*(*t*) **med reelle verdier**

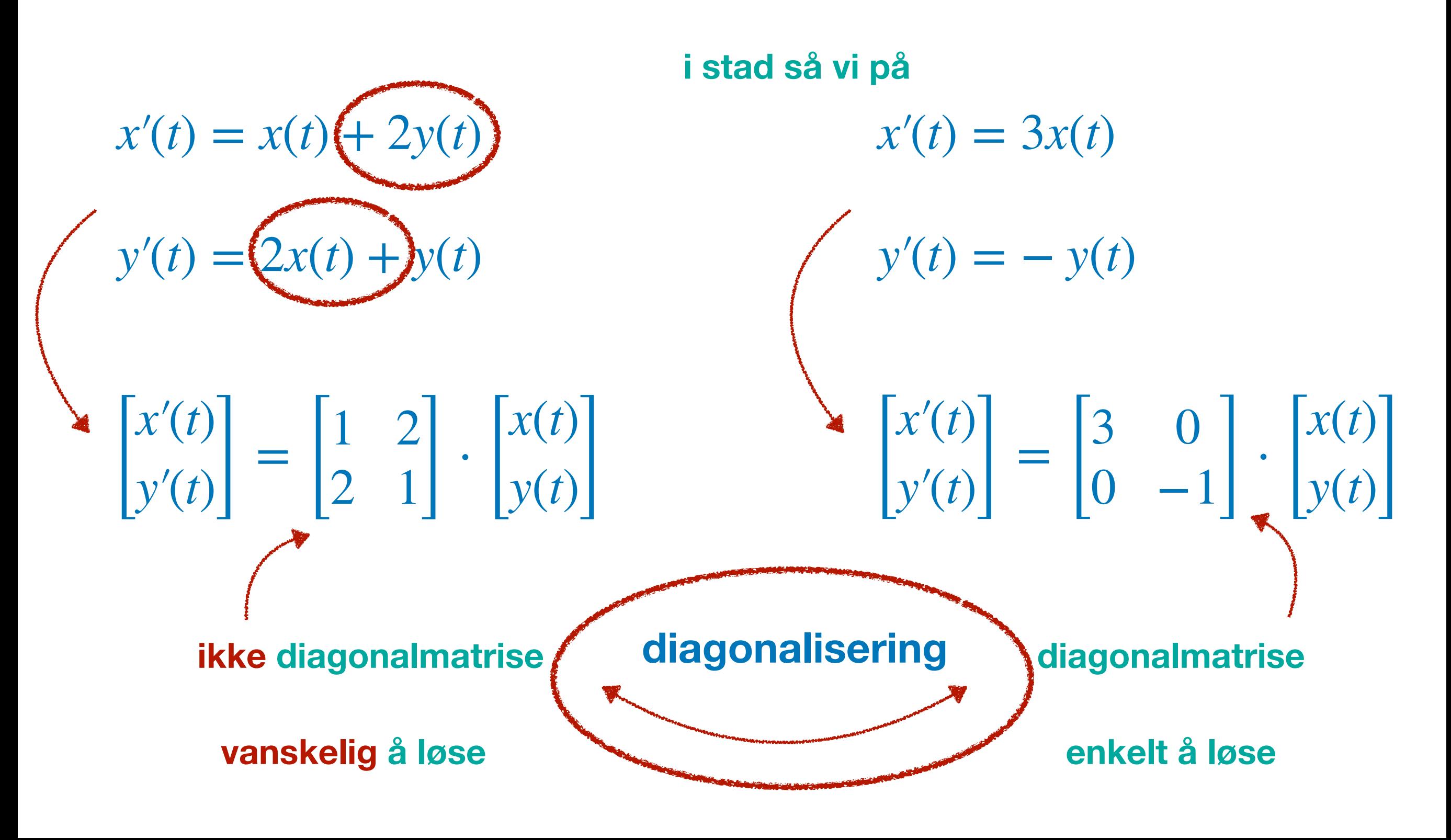

#### **deriverbare funksjoner Introduksjon** deriverbare funksjoner<br> $x(t)$  og  $y(t)$  med reelle verdier

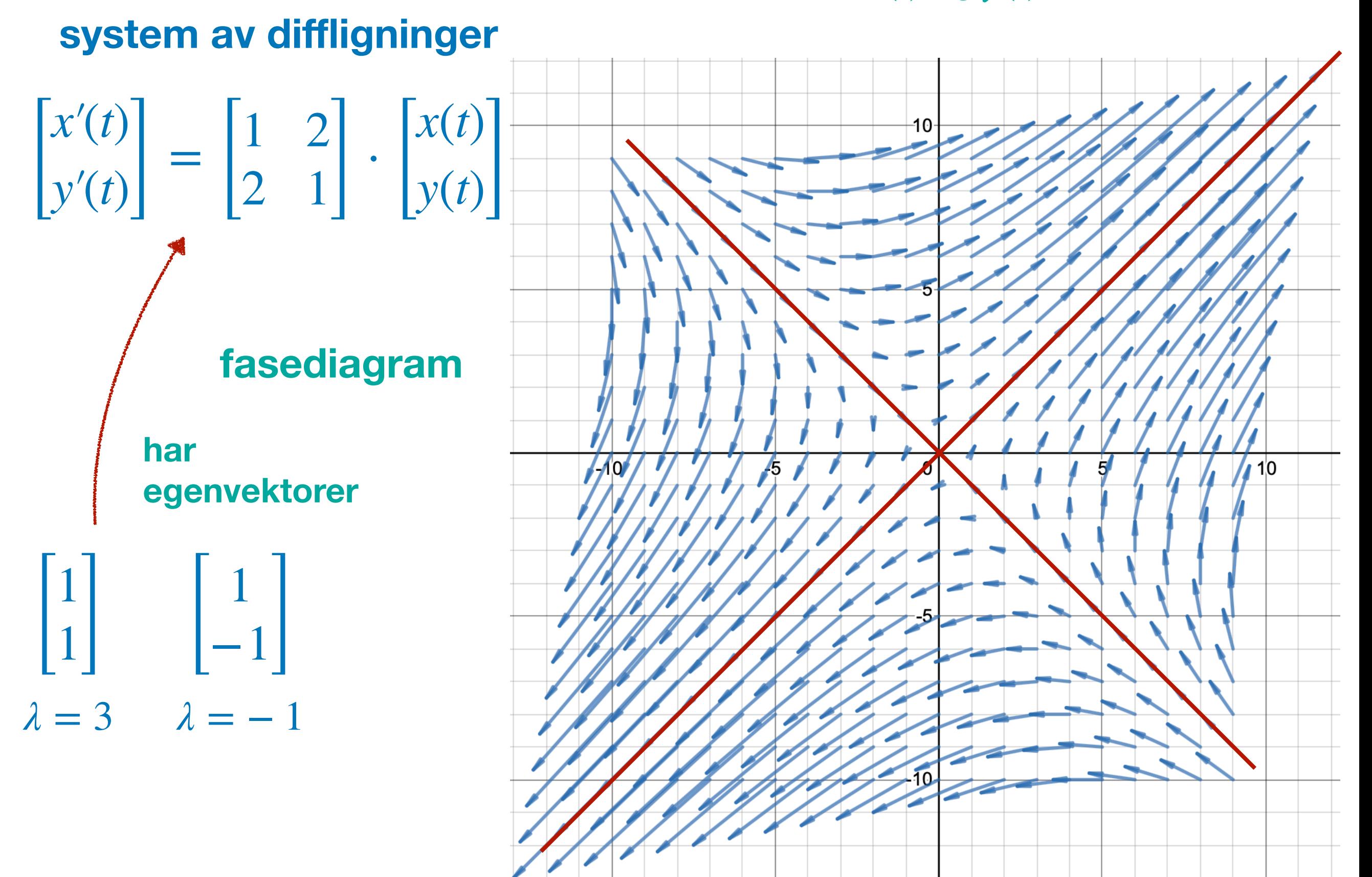

#### **deriverbare funksjoner Introduksjon** deriverbare funksjoner<br> $x(t)$  og  $y(t)$  med reelle verdier

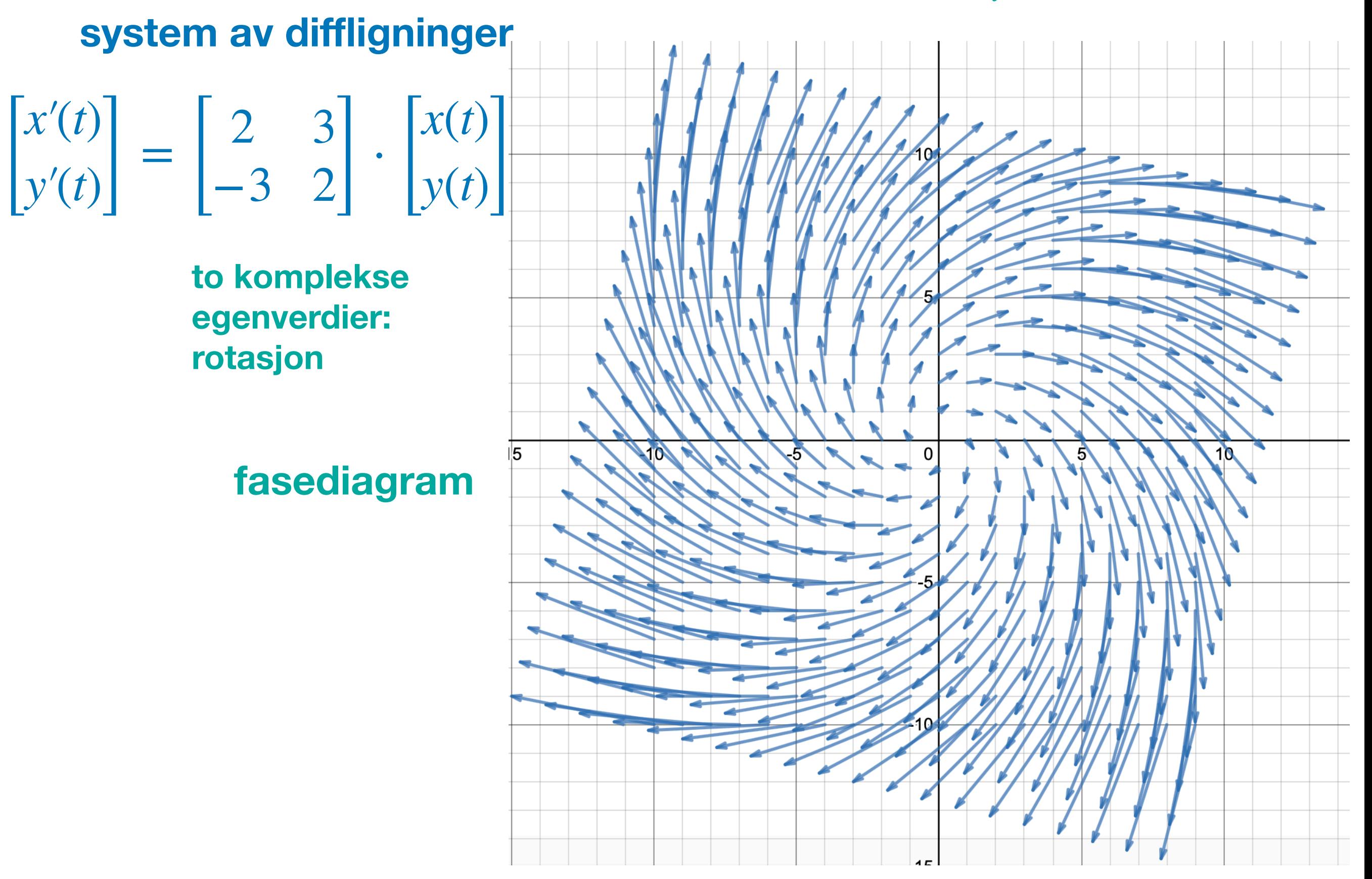

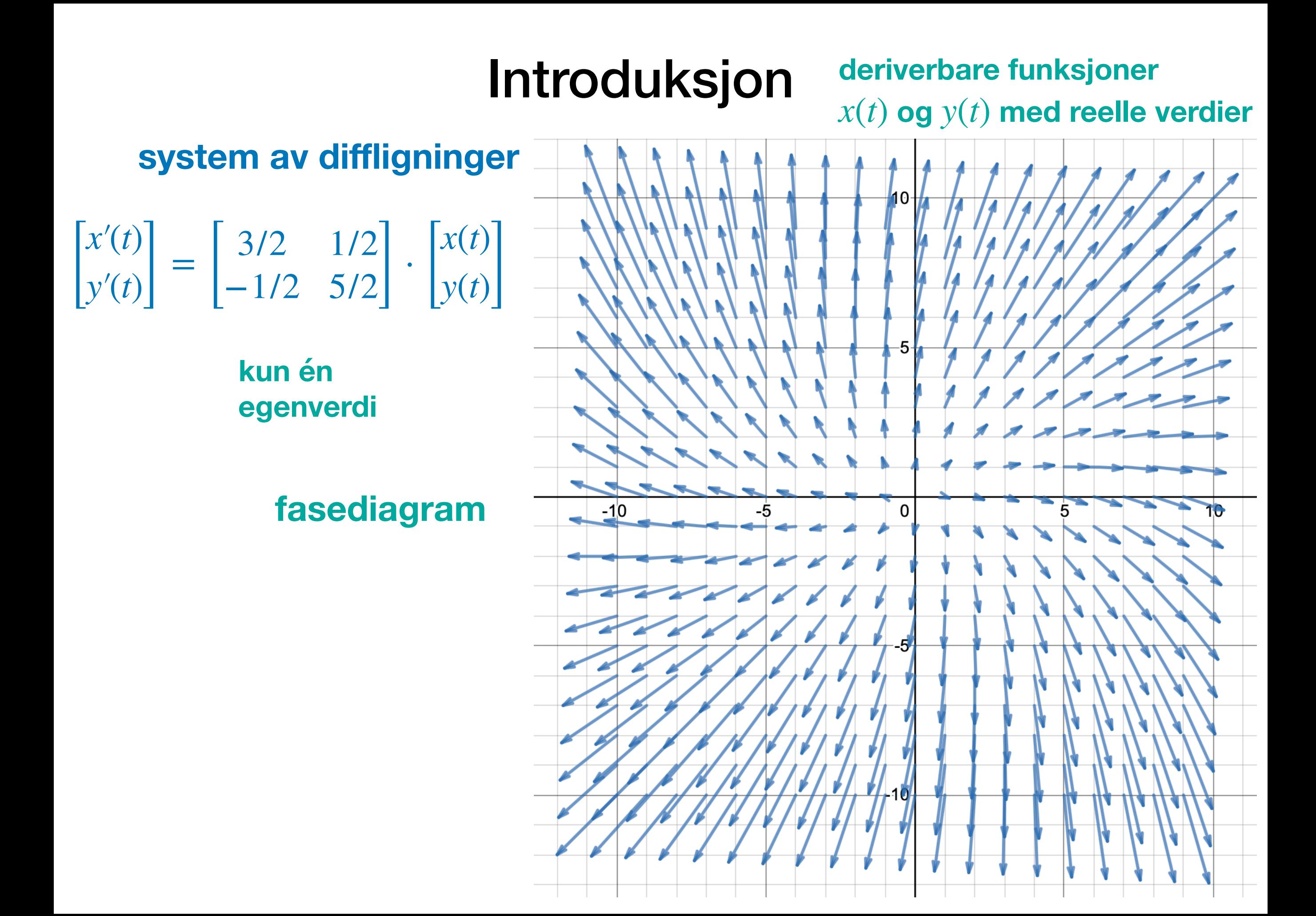

# ONTNU

Kunnskap for en bedre verden

## **Matematikk 3** Systemer av diffligninger - Vektorfunksjoner

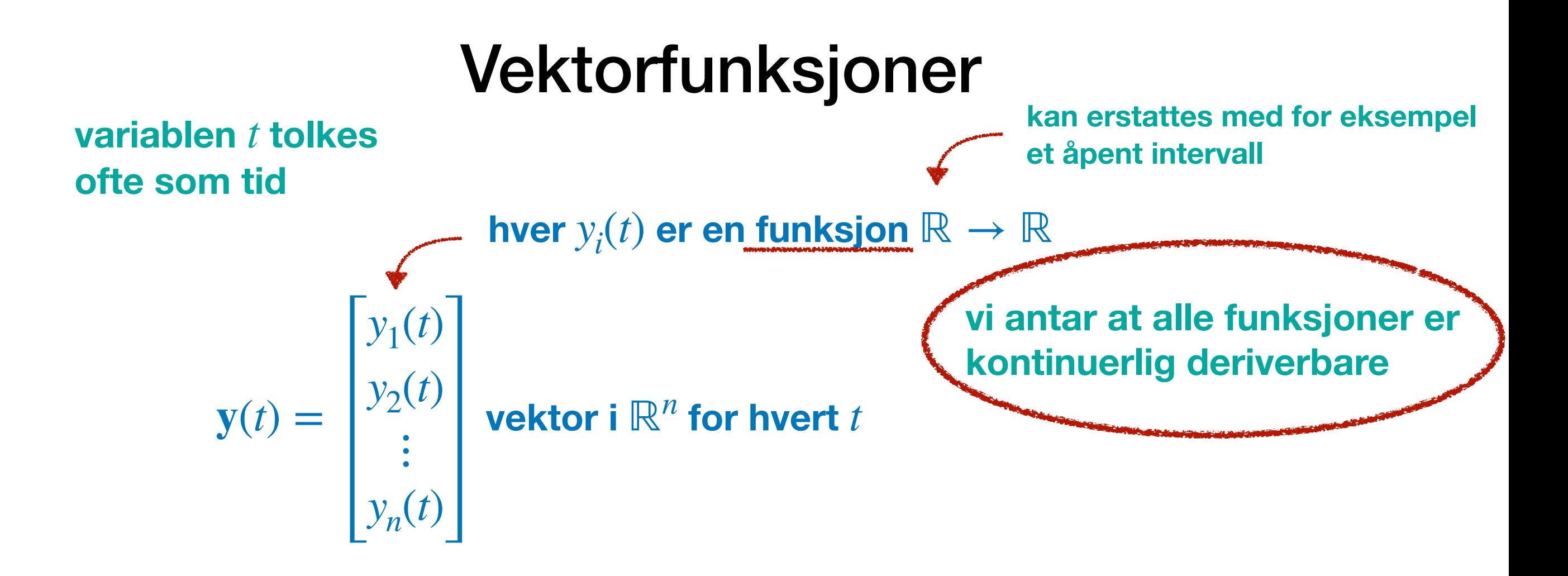

 $\mathbf V$ i ser på  $\mathbf y(t)$  som en funksjon fra  $\mathbb R$  til  $\mathbb R^n$ og kaller den **en vektorfunksjon.**

**Exsempel:**  
\n• 
$$
y(t) = \begin{bmatrix} \cos t \\ \sin t \\ e^t \end{bmatrix}
$$
  $\bullet y(t) = \begin{bmatrix} t^2 - 1 \\ 5 \end{bmatrix}$   $\bullet \dots$ 

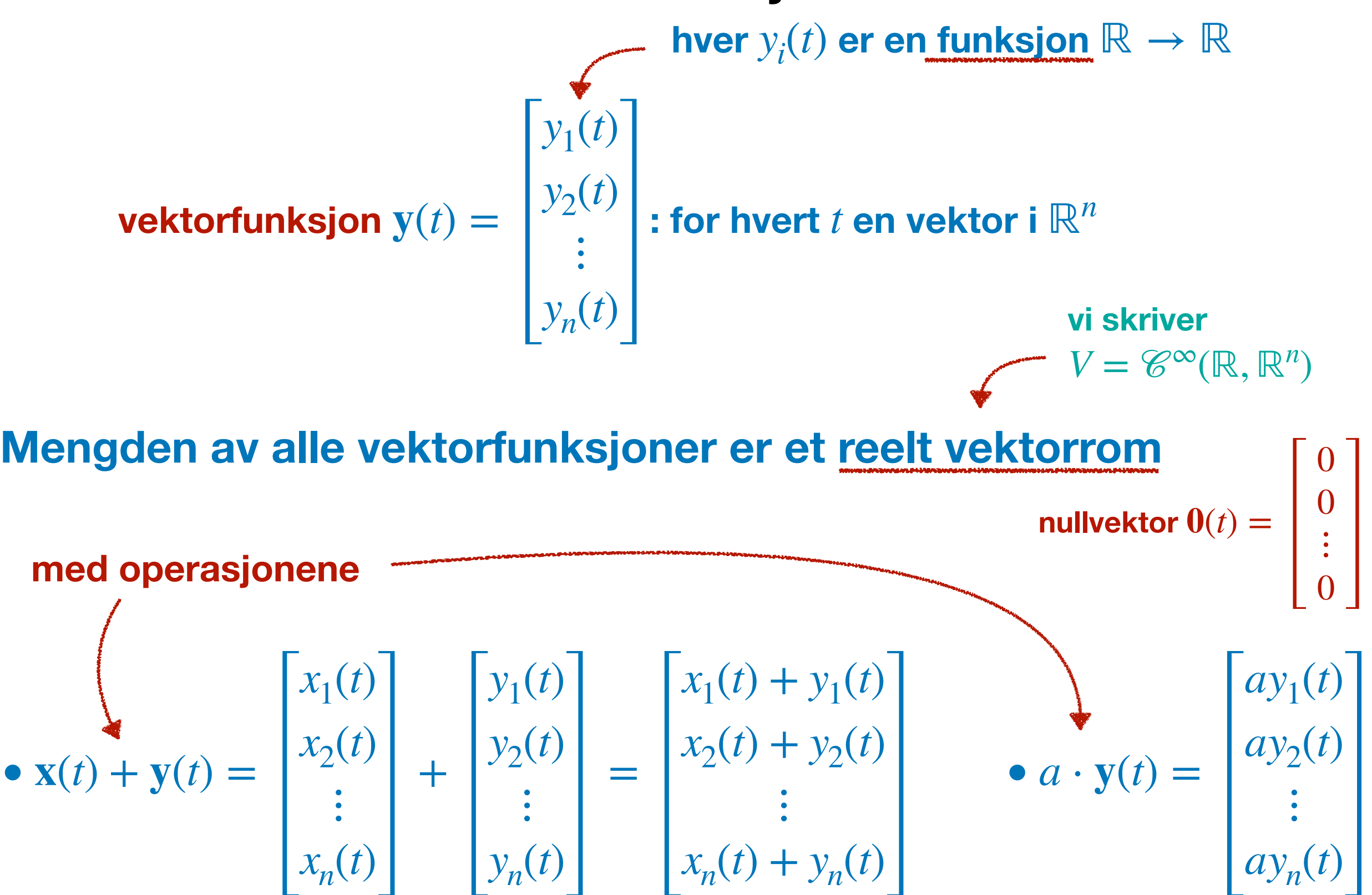

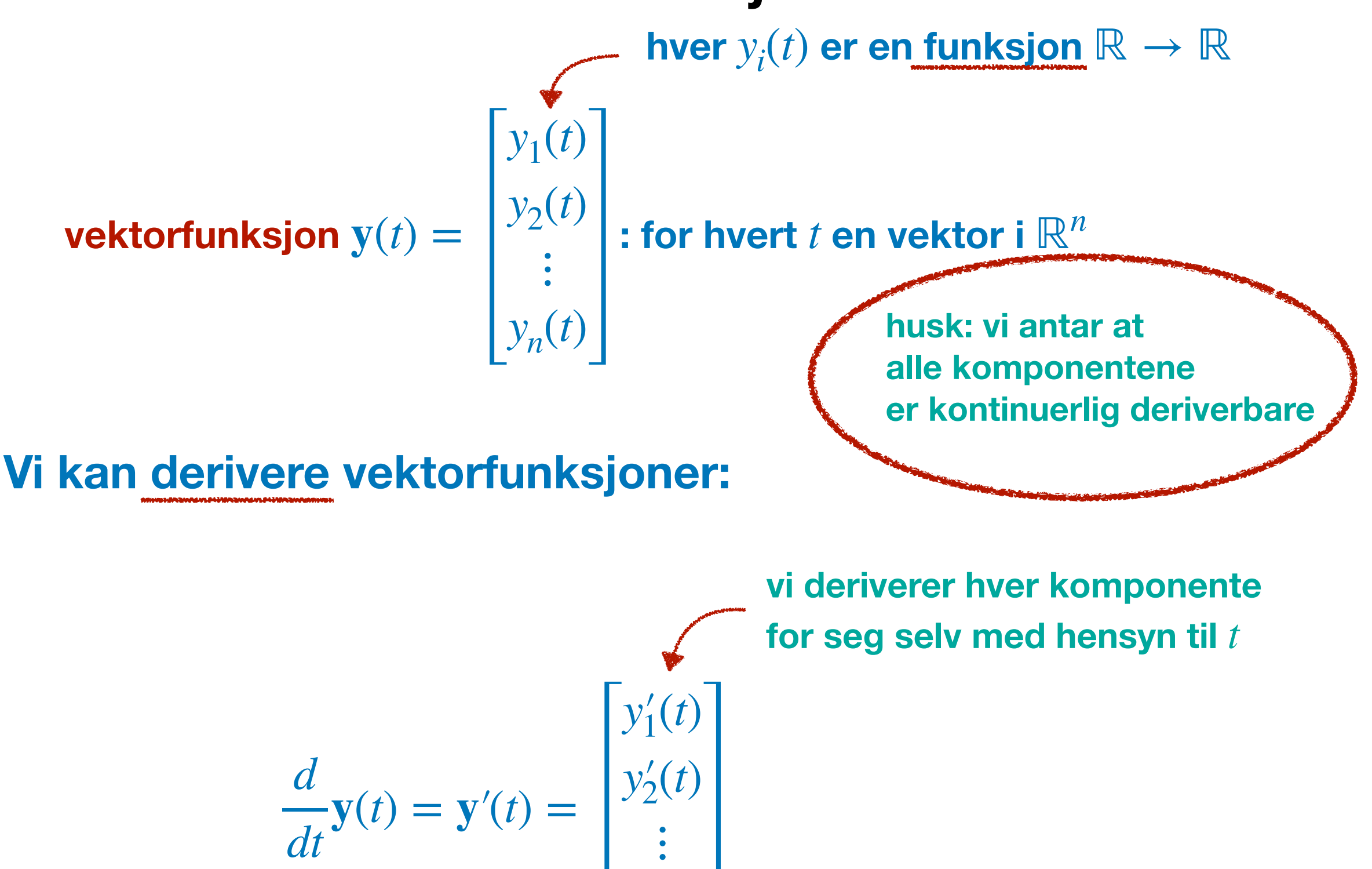

 $y'_n(t)$ 

**vektorfunksjon**  $\mathbf{y}(t) = \begin{bmatrix} 2 \ 2 \end{bmatrix}$  : for hvert  $t$  en vektor i  $y_1(t)$  $y_2(t)$  $\ddot{\cdot}$ *yn*(*t*)  $t$  en vektor i  $\mathbb{R}^n$ 

**La** *A* **være en reell** *n* × *n* **-matrise**

**System av differensialligninger:** 

 $\mathbf{y}'(t) = A\mathbf{y}(t)$ 

**et "homogent" system**

 **"lineære" differensialligninger**  *n* **med konstante koeffisienter**

$$
\begin{bmatrix} y_1'(t) \\ y_2'(t) \\ \vdots \\ y_n'(t) \end{bmatrix} = \begin{bmatrix} a_{11}y_1(t) + a_{12}y_2(t) + \dots + a_{1n}y_n(t) \\ a_{21}y_1(t) + a_{22}y_2(t) + \dots + a_{2n}y_n(t) \\ \vdots \\ a_{n1}y_1(t) + a_{n2}y_2(t) + \dots + a_{nn}y_n(t) \end{bmatrix}
$$

 $\mathbf{y}'(t) = A\mathbf{y}(t)$  +  $\mathbf{b}(t)$  et "inhomogent" system

**System av differensialligninger:** 

$$
y'(t) = Ay(t)
$$
  
et underrom i  

$$
V = \mathcal{C}^{\infty}(\mathbb{R}, \mathbb{R}^{n})
$$

**Mengden av alle løsninger til**  $\mathbf{y}'(t) = A\mathbf{y}(t)$  **er et reelt vektorrom.** 

 $\bullet$  **nullvektoren er en løsning:**  $\mathbf{0}'(t) = \mathbf{0}(t) = A \mathbf{0}(t)$ 

• for to løsninger  $\mathbf{y}_1(t)$  og  $\mathbf{y}_2(t)$  og to reelle tall  $c_1$  og  $c_2$  har vi:

 $(c_1 \cdot \mathbf{y}_1(t) + c_2 \cdot \mathbf{y}_2(t_2))'(t) = c_1 \cdot \mathbf{y}_1'(t) + c_2 \cdot \mathbf{y}_2'(t)$  $\mathbf{A} = c_1 \cdot A \mathbf{y}_1(t) + c_2 \cdot A \mathbf{y}_2(t)$  $= A(c_1 \cdot y_1(t) + c_2 \cdot y_2(t))$ 

 $c_1 \cdot \mathbf{y}_1(t) + c_2 \cdot \mathbf{y}_2(t)$ **er også en løsning**

**System av differensialligninger: y**′(*t*) = *A***y**(*t*)

$$
y'(t) = Ay(t)
$$
  
et underrom i v

 $V = \mathscr{C}^{\infty}(\mathbb{R}, \mathbb{R}^n)$ 

)

**Mengden av alle løsninger til**  $\mathbf{y}'(t) = A\mathbf{y}(t)$  **er et reelt vektorrom.** 

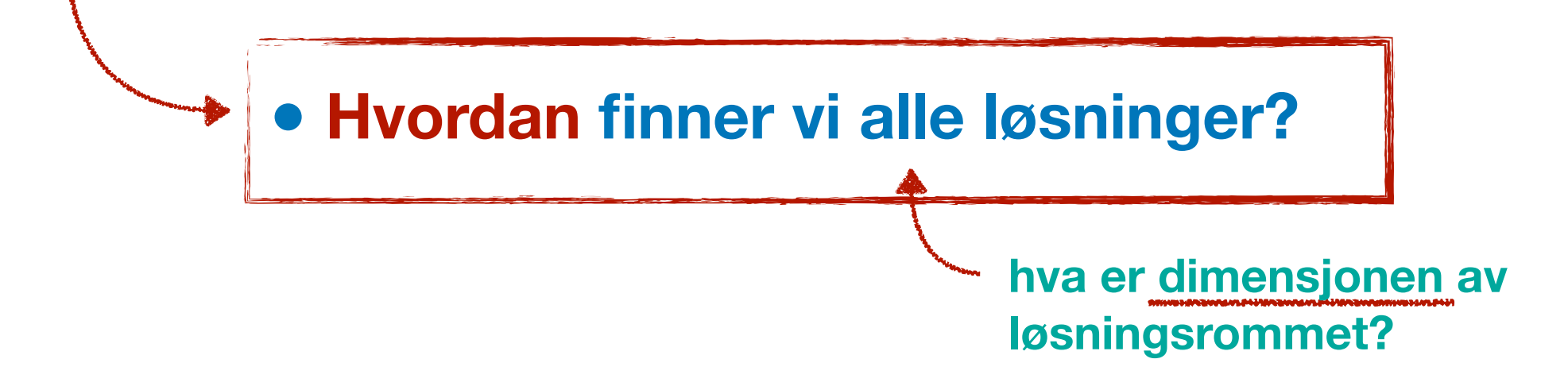

# O NTNU |

Kunnskap for en bedre verden

### **Matematikk 3** Systemer av diffligninger - Generelle løsninger 1

La  $\vec{A}$  være en reell  $n \times n$ -matrise og  $y(t) =$ 

$$
\begin{bmatrix} y_1(t) \\ y_2(t) \\ \vdots \\ y_n(t) \end{bmatrix}
$$
 **vær**

 $\lceil \nu(t) \rceil$ 

**og y**(*t*) = **være en vektorfunksjon.**

**System av differensialligninger:** 

**vi ser på andre situasjoner**  $\mathbf{y}'(t) = A\mathbf{y}(t)$ **Vi skal nå anta at** *A* **er diagonaliserbar. som en reell matrise**

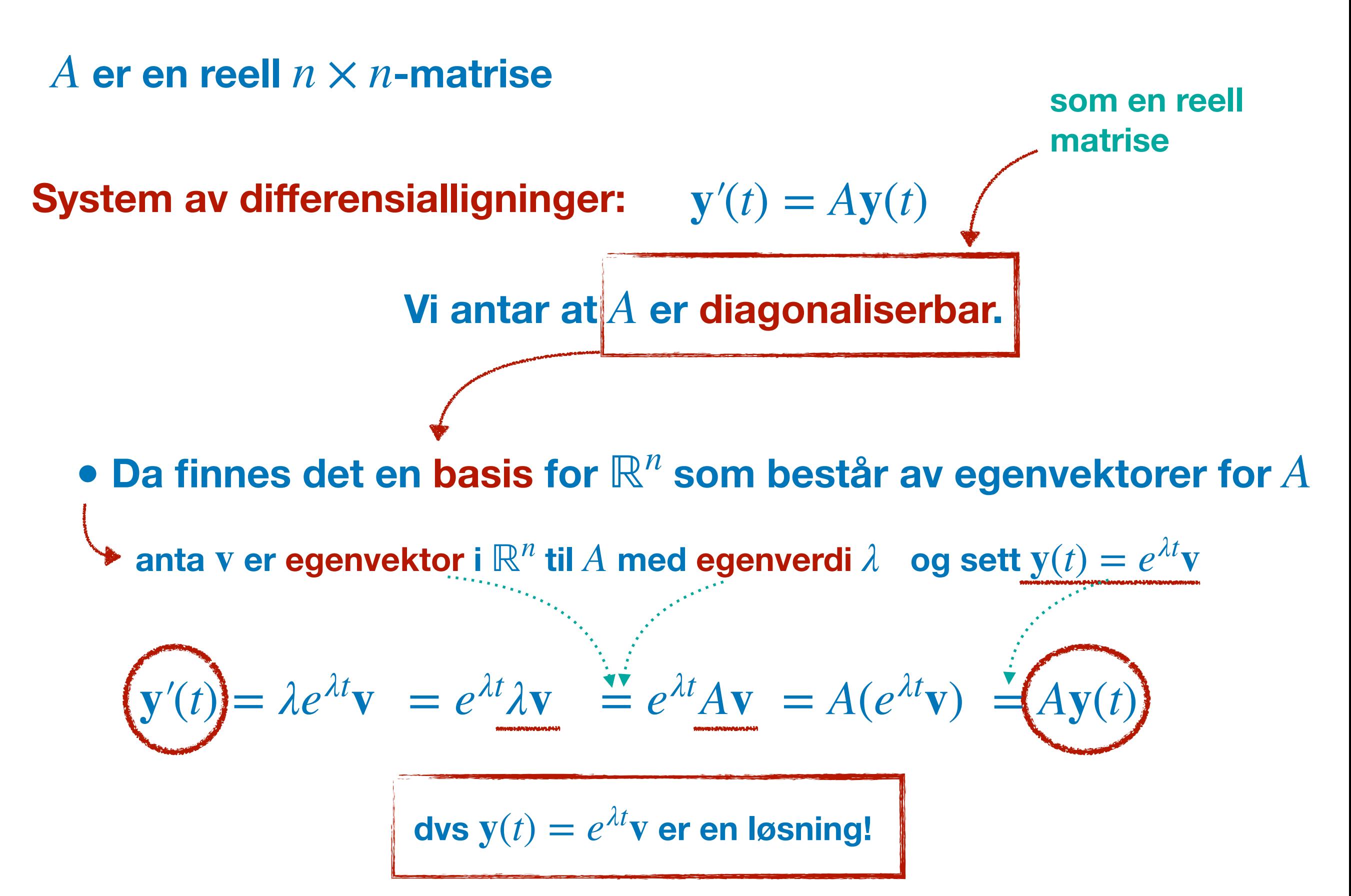

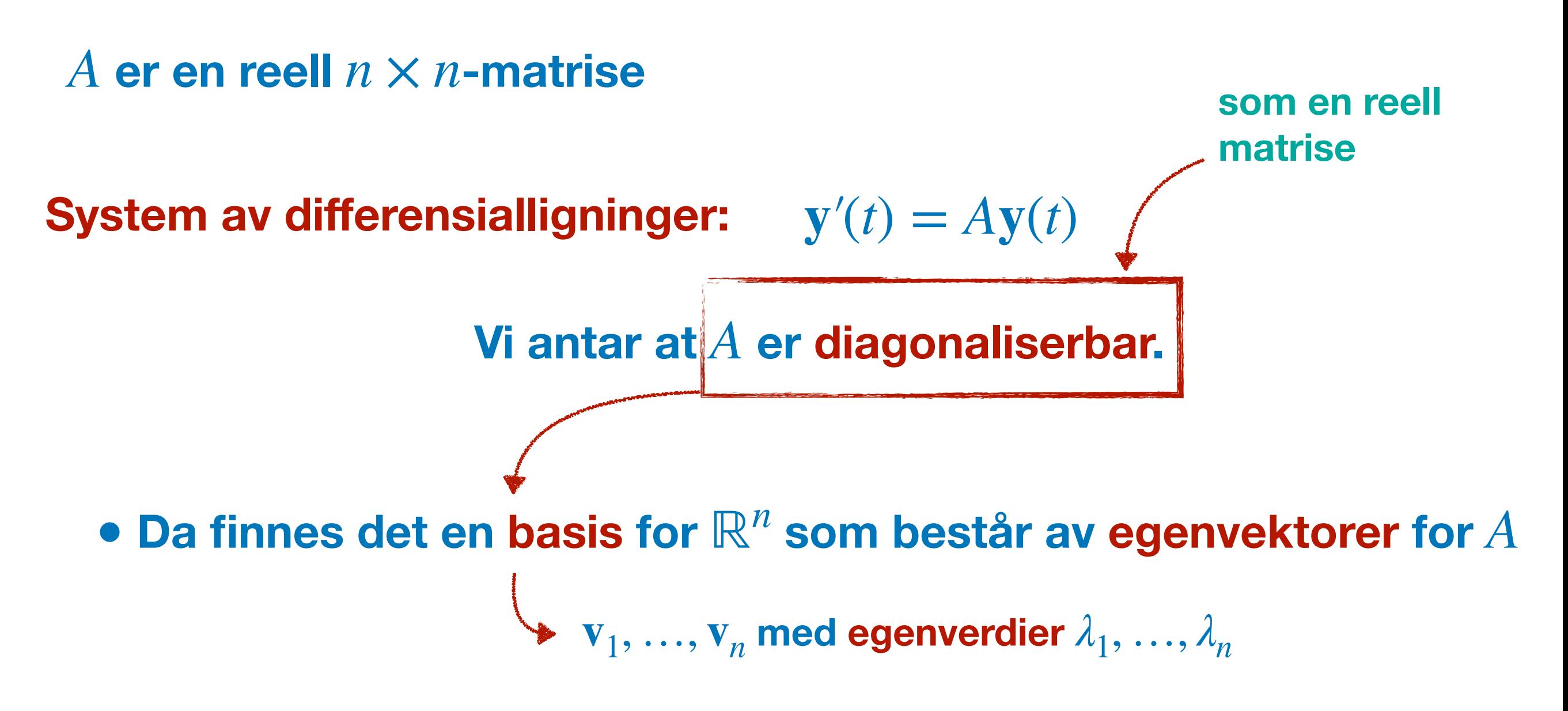

**Teorem: Da danner vektorfunksjonene**  $e^{\lambda_1 t} \mathbf{v}_1, e^{\lambda_2 t} \mathbf{v}_2, ..., e^{\lambda_n t} \mathbf{v}_n$ **en basis for løsningsrommet til**  $y'(t) = Ay(t)$ **.** 

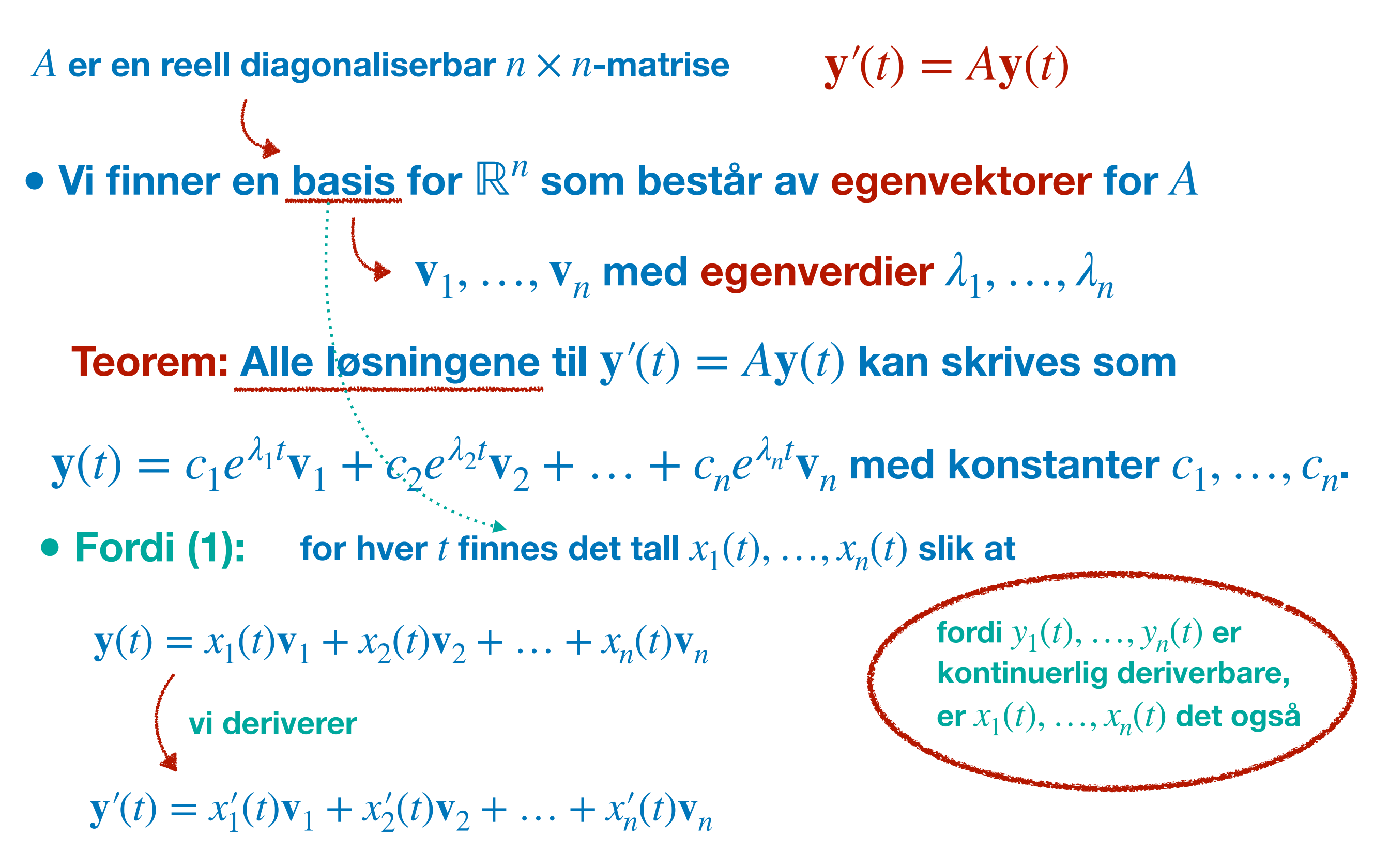

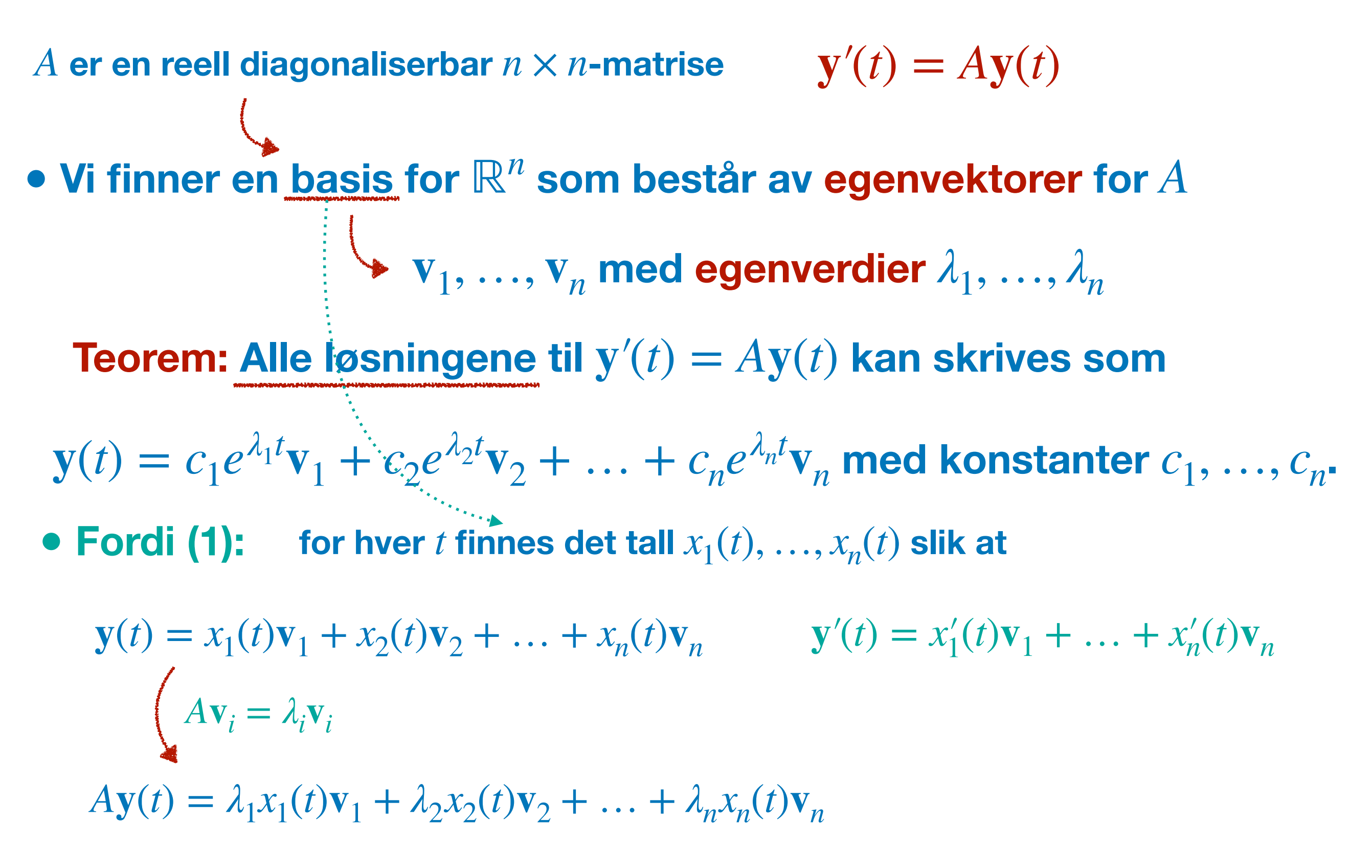

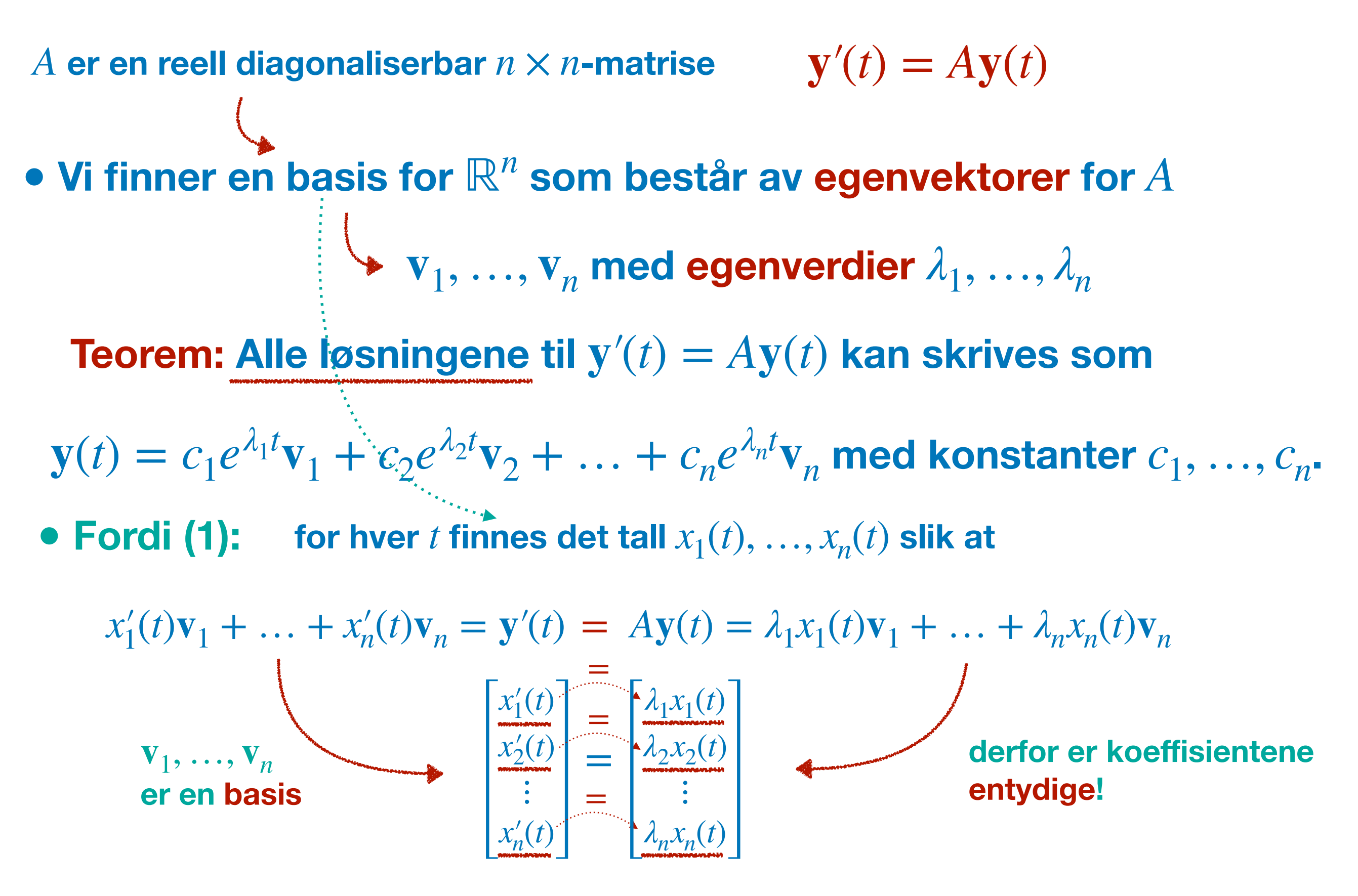

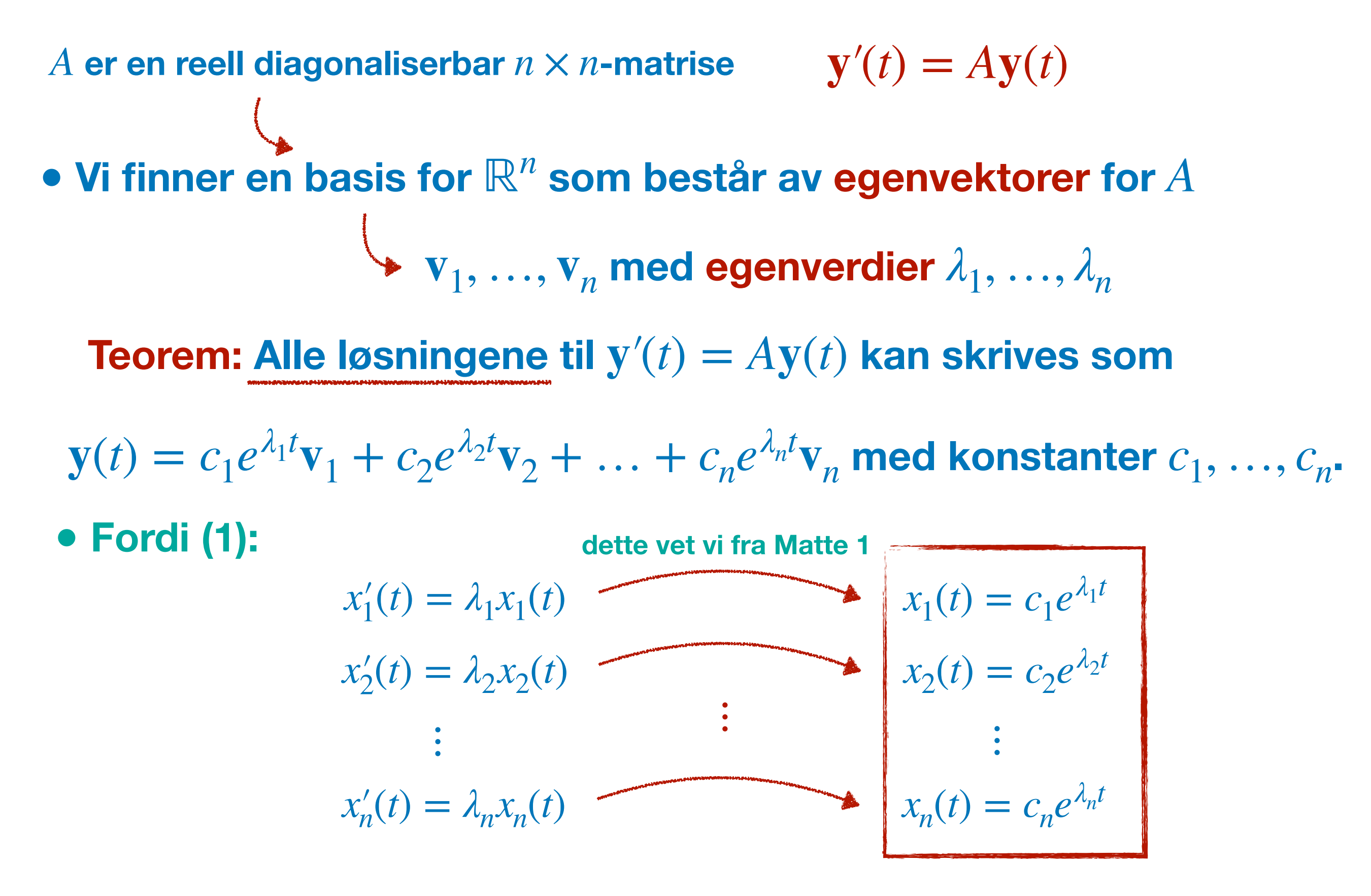

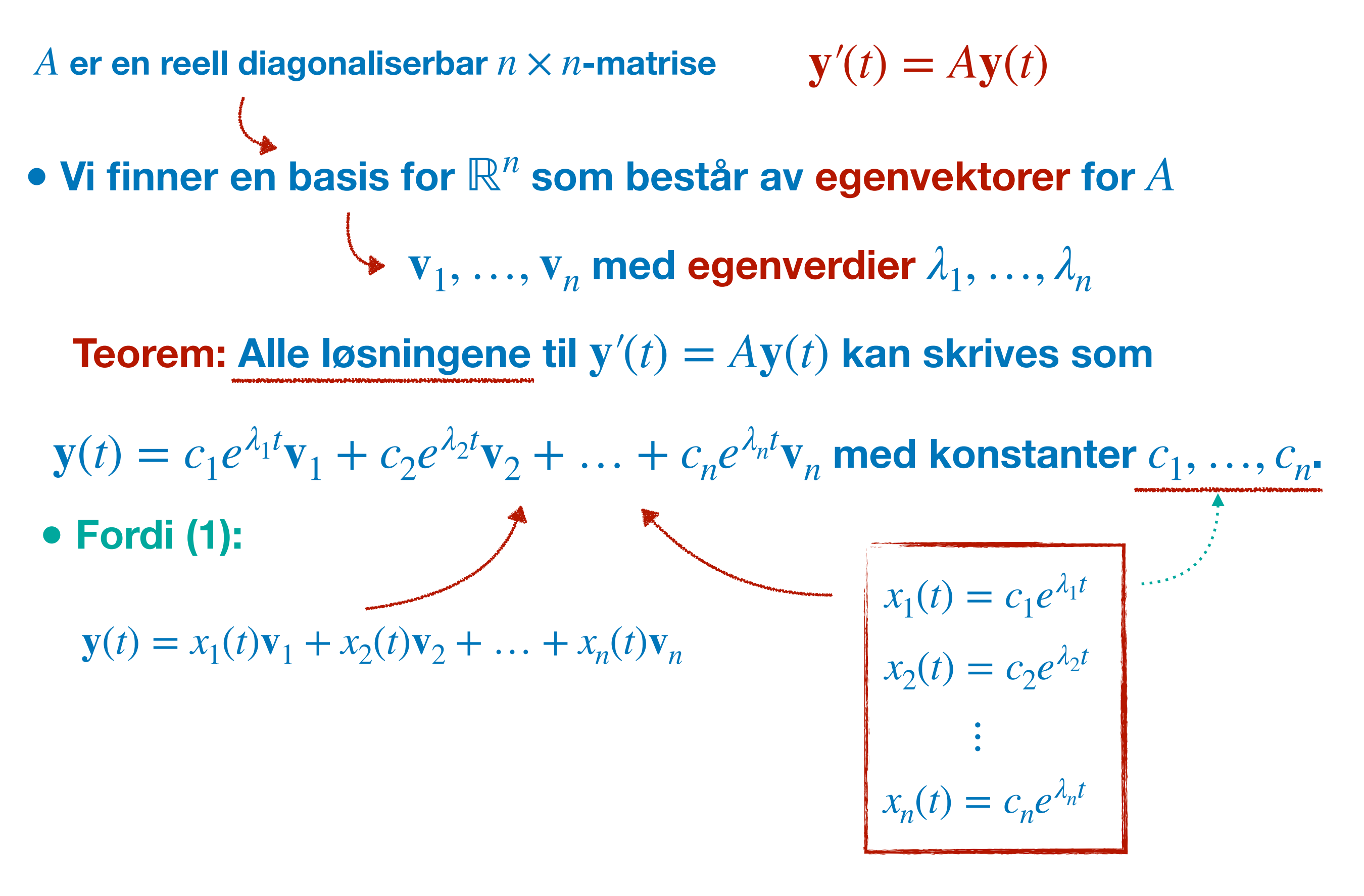

# O NTNU |

Kunnskap for en bedre verden

### **Matematikk 3** Systemer av diffligninger - Generelle løsninger 2

![](_page_25_Figure_1.jpeg)

![](_page_26_Figure_1.jpeg)

![](_page_27_Figure_1.jpeg)

![](_page_28_Figure_1.jpeg)

![](_page_29_Figure_1.jpeg)

![](_page_30_Figure_1.jpeg)

**Hva er nå dimensjonen av løsningsrommet?**

**● Alle løsningene til y**′(*t*) = *A***y**(*t*) **kan skrives som**

$$
\mathbf{y}(t) = c_1 e^{\lambda_1 t} \mathbf{v}_1 + c_2 e^{\lambda_2 t} \mathbf{v}_2 + \dots + c_n e^{\lambda_n t} \mathbf{v}_n \text{ med konstanter } c_1, \dots, c_n.
$$
  
\n
$$
\lambda
$$
  
\n
$$
n \text{ basisvektorer og dermed er dimensionen lik } n
$$

 $\bullet$   $c_1, ..., c_n$  kan tolkes som koordinatene av løsningen  $\mathbf{y}(t)$ **i rommet av alle løsninger.**

![](_page_31_Figure_1.jpeg)

**Teorem: Hvert initialverdiproblem har en unik løsning.** 

# ONTNU

Kunnskap for en bedre verden

## **Matematikk 3** Systemer av diffligninger - Første eksempler

 $A = \begin{bmatrix} 0 & 1 \\ -2 & -3 \end{bmatrix}$  Vivil løse  $y'(t) = Ay(t)$ 0 1  $\begin{bmatrix} 0 & 1 \\ -2 & -3 \end{bmatrix}$  **Vivil løse**  $y'(t) = Ay(t)$  med  $y(0) =$ 5 7]

**• Skritt 1: Finn egenverdiene**  $\lambda_1 = -1$  og  $\lambda_2 = -2$  $= det \n\begin{pmatrix} \n\end{pmatrix}$ −*λ* 1  $\oint \det(A - \lambda I_2) = \det \left( \begin{bmatrix} -\lambda & 1 \\ -2 & -3 - \lambda \end{bmatrix} \right)$ 

 $= (-\lambda)(-3 - \lambda) - (-2) = \lambda^2 + 3\lambda + 2$ 

 $= (\lambda + 1)(\lambda + 2)$  **dvs**  $\lambda + 1 = 0$  eller  $\lambda + 2 = 0$  $\begin{pmatrix} \frac{1}{2} & -1 & -1 \\ 0 & -1 & \frac{1}{2} \end{pmatrix}$ 

 $A = \begin{bmatrix} 0 & 1 \\ -2 & -3 \end{bmatrix}$  Vivil løse  $y'(t) = Ay(t)$ 0 1  $\begin{bmatrix} 0 & 1 \\ -2 & -3 \end{bmatrix}$  **Vivil løse**  $y'(t) = Ay(t)$  med  $y(0) =$ 5 7]

- **Skritt 1: Finn egenverdiene**  $\lambda_1 = -1$  **og**  $\lambda_2 = -2$
- **● Skritt 2: Finn egenvektorer**

• 
$$
\lambda_1 = -1
$$
  $A - (-1)I_2 = \begin{bmatrix} -(-1) & 1 \\ -2 & -3 - (-1) \end{bmatrix}$   
\n
$$
= \begin{bmatrix} 1 & 1 \\ -2 & -2 \end{bmatrix} \sim \begin{bmatrix} 1 & 1 \\ 0 & 0 \end{bmatrix}
$$
egenvektor  $v_1 = \begin{bmatrix} -1 \\ 1 \end{bmatrix}$   
\n•  $\lambda_2 = -2$   $A - (-2)I_2 = \begin{bmatrix} 2 & 1 \\ -2 & -1 \end{bmatrix}$ egenvektor  $v_2 = \begin{bmatrix} 1 \\ -2 \end{bmatrix}$ 

 $A = \begin{bmatrix} 0 & 1 \\ -2 & -3 \end{bmatrix}$  Vivil løse  $y'(t) = Ay(t)$ 0 1  $-2$   $-3$ ]  $\textbf{med}$   $\textbf{y}(0) =$ 5 7]

- **Skritt 1: Finn egenverdiene**  $\lambda_1 = -1$  **og**  $\lambda_2 = -2$
- **Skritt 2: Finn egenvektorer v**

$$
v_1 = \begin{bmatrix} -1 & 0 & 0 \\ 0 & 0 & 0 \\ 1 & 0 & 0 \end{bmatrix} \quad \mathbf{v}_2 = \begin{bmatrix} 1 \\ -2 \end{bmatrix}
$$

**● Skritt 3: Skriv ned den generelle løsningen**

$$
\mathbf{y}(t) = c_1 e^{\lambda_1 t} \mathbf{v}_1 + c_2 e^{\lambda_2 t} \mathbf{v}_2 = \begin{bmatrix} c_1 e^{-t} \begin{bmatrix} -1 \\ 1 \end{bmatrix} + c_2 e^{-2t} \begin{bmatrix} 1 \\ -2 \end{bmatrix} \end{bmatrix}
$$

 $A = \begin{bmatrix} 0 & 1 \\ -2 & -3 \end{bmatrix}$  Vivil løse  $y'(t) = Ay(t)$ 

![](_page_36_Figure_2.jpeg)

1

 $-2$ 

[

- **Skritt 1: Finn egenverdiene**  $\lambda_1 = -1$  **og**  $\lambda_2 = -2$
- Skritt 2: Finn egenvektorer  $\mathbf{v}_1 =$ −1  $\begin{bmatrix} 1 \\ 1 \end{bmatrix}$   $\mathbf{v}_2 =$ 1  $-2$
- **● Skritt 3: Skriv ned den generelle løsningen y**(*t*) =  $c_1e^{-t}$ −1  $\begin{bmatrix} -1 \\ 1 \end{bmatrix}$  +  $c_2e^{-2t}$
- **● Skritt 4: Bestem koeffisientene**

0 1

 $-2$   $-3$ ]

$$
\begin{bmatrix} 5 \ 7 \end{bmatrix} = \mathbf{y}(0) = c_1 e^0 \begin{bmatrix} -1 \ 1 \end{bmatrix} + c_2 e^0 \begin{bmatrix} 1 \ -2 \end{bmatrix} = \begin{bmatrix} -1 & 1 \ 1 & -2 \end{bmatrix} \begin{bmatrix} c_1 \ c_2 \end{bmatrix}
$$

$$
\mathbf{y}(t) = (-17)e^{-t} \begin{bmatrix} -1 \ 1 \end{bmatrix} - 12e^{-2t} \begin{bmatrix} 1 \ -2 \end{bmatrix} \begin{bmatrix} \vdots \ c_1 = -17 \text{ og } c_2 = -12 \end{bmatrix}
$$

$$
A = \begin{bmatrix} -8 & -12 & -6 \\ 2 & 1 & 2 \\ 7 & 12 & 5 \end{bmatrix}
$$
 **Vi vil løse**  $\mathbf{y}'(t) = A\mathbf{y}(t) \text{ med } \mathbf{y}(0) = \begin{bmatrix} -10 \\ -1 \\ 5 \end{bmatrix}$ 

• Skritt 1: Finn egenverdiene  $\lambda_1 = -2$ ,  $\lambda_2 = -1$ ,  $\lambda_3 = 1$  $= det$ −8 − *λ* −12 −6 2 1 − *λ* 2 7 12 5 − *λ*  $0 \neq \det(A - \lambda I_3)$  $\ldots$  = −  $\lambda^3$  − 2 $\lambda^2$  +  $\lambda$  + 2 = − ( $\lambda$  + 1)( $\lambda$  + 2)( $\lambda$  − 1)

 $\mathbf{d} \mathbf{v}$  **c**  $\lambda + 1 = 0$  eller  $\lambda + 2 = 0$  eller  $\lambda - 1 = 0$  $\lambda = -1$  eller  $\lambda = -2$  eller  $\lambda = 1$ 

$$
A = \begin{bmatrix} -8 & -12 & -6 \\ 2 & 1 & 2 \\ 7 & 12 & 5 \end{bmatrix}
$$
 **Vi vil lose**  $\mathbf{y}'(t) = A\mathbf{y}(t) \text{ med } \mathbf{y}(0) = \begin{bmatrix} -10 \\ -1 \\ 5 \end{bmatrix}$ 

- **Skritt 1: Finn egenverdiene**  $\lambda_1 = -2, \lambda_2 = -1, \lambda_3 = 1$
- **● Skritt 2: Finn egenvektorer**

$$
\begin{aligned}\n\begin{bmatrix}\n\bullet \lambda_1 &= -2 \\
\hline\n2 & 1 - (-2) & 2 \\
7 & 12 & 5 - (-2)\n\end{bmatrix} \sim\n\begin{bmatrix}\n-6 & -12 & -6 \\
2 & 3 & 2 \\
7 & 12 & 7\n\end{bmatrix} \\
&\sim\n\begin{bmatrix}\n1 & 2 & 1 \\
2 & 3 & 2 \\
7 & 12 & 7\n\end{bmatrix}\n\sim\n\begin{bmatrix}\n1 & 2 & 1 \\
0 & -1 & 0 \\
0 & -2 & 0\n\end{bmatrix}\n\sim\n\begin{bmatrix}\n1 & 0 & 1 \\
0 & 1 & 0 \\
0 & 0 & 0\n\end{bmatrix}\n\text{egenvektor } \mathbf{v}_1 =\n\begin{bmatrix}\n-1 \\
0 \\
1\n\end{bmatrix} \\
\bullet \lambda_2 &= -1 \\
\text{egenvektor } \mathbf{v}_2 =\n\begin{bmatrix}\n-6 \\
1 \\
5\n\end{bmatrix}\n\end{aligned}
$$
\n
$$
\bullet \lambda_3 = 1 \\
\text{egenvektor } \mathbf{v}_3 =\n\begin{bmatrix}\n-4 \\
1 \\
4\n\end{bmatrix}
$$

$$
A = \begin{bmatrix} -8 & -12 & -6 \\ 2 & 1 & 2 \\ 7 & 12 & 5 \end{bmatrix}
$$
 **Vi vil lose**  $y'(t) = Ay(t)$  **med**  $y(0) = \begin{bmatrix} -10 \\ -1 \\ 5 \end{bmatrix}$ 

- **Skritt 1: Finn egenverdiene**  $\lambda_1 = -2, \lambda_2 = -1, \lambda_3 = 1$ • Skritt 2: Finn egenvektorer  $\mathbf{v}_1 =$ −1  $\begin{bmatrix} 0 \\ 1 \end{bmatrix}$  **v**<sub>2</sub> =  $-6$ 1 5  $$ −4 1  $\begin{array}{c} 1 \\ 4 \end{array}$
- **● Skritt 3: Skriv ned den generelle løsningen**

$$
\mathbf{y}(t) = c_1 e^{-2t} \begin{bmatrix} -1 \\ 0 \\ 1 \end{bmatrix} + c_2 e^{-t} \begin{bmatrix} -6 \\ 1 \\ 5 \end{bmatrix} + c_3 e^{t} \begin{bmatrix} -4 \\ 1 \\ 4 \end{bmatrix}
$$

$$
A = \begin{bmatrix} -8 & -12 & -6 \\ 2 & 1 & 2 \\ 7 & 12 & 5 \end{bmatrix}
$$
 **Vi vil lose**  $\mathbf{y}'(t) = A\mathbf{y}(t) \text{ med } \mathbf{y}(0) = \begin{bmatrix} -10 \\ -1 \\ 5 \end{bmatrix}$ 

- Skritt 1: Finn egenverdiene  $\lambda_1 = -2$ ,  $\lambda_2 = -1$ ,  $\lambda_3 = 1$ • Skritt 2: Finn egenvektorer  $\mathbf{v}_1 =$ −1  $\begin{bmatrix} 0 \\ 1 \end{bmatrix}$  **v**<sub>2</sub> =  $-6$ 1 5  $$ −4 1  $\begin{array}{c} 1 \\ 4 \end{array}$  $\lambda_1 = -2, \lambda_2 = -1, \lambda_3 = 1$
- **● Skritt 3: Skriv ned den generelle løsningen**

• Skritt 4: Bestem koeffisientene  
\n
$$
\begin{aligned}\n\text{9}(t) &= c_1 e^{-2t} \begin{bmatrix} -1 \\ 0 \\ 1 \end{bmatrix} + c_2 e^{-t} \begin{bmatrix} -6 \\ 1 \\ 5 \end{bmatrix} + c_3 e^{t} \begin{bmatrix} -4 \\ 1 \\ 4 \end{bmatrix} \\
\begin{bmatrix} -10 \\ -1 \\ 5 \end{bmatrix} &= c_1 e^{0} \begin{bmatrix} -1 \\ 0 \\ 1 \end{bmatrix} + c_2 e^{0} \begin{bmatrix} -6 \\ 1 \\ 5 \end{bmatrix} + c_3 e^{0} \begin{bmatrix} -4 \\ 1 \\ 4 \end{bmatrix} = \begin{bmatrix} -1 & -6 & -4 \\ 0 & 1 & 1 \\ 1 & 5 & 4 \end{bmatrix} \begin{bmatrix} c_1 \\ c_2 \\ c_3 \end{bmatrix} \\
\text{y}(t) &= 4e^{-2t} \begin{bmatrix} -1 \\ 0 \\ 1 \end{bmatrix} + 5e^{-t} \begin{bmatrix} -6 \\ 1 \\ 5 \end{bmatrix} - 6e^{t} \begin{bmatrix} -4 \\ 1 \\ 4 \end{bmatrix} \end{aligned}
$$
\n
$$
\begin{aligned}\n\text{y}(t) &= 4e^{-2t} \begin{bmatrix} -1 \\ 0 \\ 1 \end{bmatrix} + 5e^{-t} \begin{bmatrix} -6 \\ 1 \\ 5 \end{bmatrix} - 6e^{t} \begin{bmatrix} -4 \\ 1 \\ 4 \end{bmatrix} = 4, c_2 = 5 \text{ og } c_3 = -6\n\end{aligned}
$$

 $A = \begin{bmatrix} 0 & 2 & 3 \\ 0 & 3 & 2 \end{bmatrix}$  Vi vil løse  $y'(t) = Ay(t)$ 1 0 0 0 2 3  $\begin{bmatrix} 0 & -3 & 2 \end{bmatrix}$ 

**● Skritt 1: Finn egenverdiene**

$$
\begin{aligned}\n\bigodot \text{det}(A - \lambda I_3) &= \text{det}\n\begin{bmatrix}\n1 - \lambda & 0 & 0 \\
0 & 2 - \lambda & 3 \\
0 & -3 & 2 - \lambda\n\end{bmatrix} \\
&= \underbrace{(1 - \lambda)((2 - \lambda)^2 + 9)}_{\geq 0} \\
&\longleftarrow \text{har ingen reelle løsninger}\n\end{aligned}
$$

**vi må jobbe litt mer…**

# O NTNU |

Kunnskap for en bedre verden

### **Matematikk 3**

Systemer av diffligninger - Komplekse egenverdier

$$
A = \begin{bmatrix} 2 & 3 \\ -3 & 2 \end{bmatrix}
$$
 **Vi vil løse** 
$$
\mathbf{y}'(t) = A\mathbf{y}(t)
$$

**• Skritt 1: Finn egenverdiene**  $\lambda_1 = 2 + 3i$  og  $\lambda_2 = 2 - 3i$  $= det \n\begin{pmatrix} \n\end{pmatrix}$  $2 - \lambda$  3  $\oint det(A - \lambda I_2) = det \begin{pmatrix} 2 - \lambda & 3 \\ -3 & 2 - \lambda \end{pmatrix}$  $=(2 - \lambda)^2 + 9 \iff -9 = (2 - \lambda)^2$ 

**har ingen reelle løsninger**

$$
\iff \lambda = 2 + 3i \text{ eller } \lambda = 2 - 3i
$$

**Vi kjører på med oppskriften…**

 $\geq 0$ 

$$
A = \begin{bmatrix} 2 & 3 \\ -3 & 2 \end{bmatrix}
$$
 **Vi vil løse** 
$$
\mathbf{y}'(t) = A\mathbf{y}(t)
$$

- **Skritt 1: Finn egenverdiene**  $\lambda_1 = 2 + 3i$  **og**  $\lambda_2 = 2 3i$
- **● Skritt 2: Finn egenvektorer**

• 
$$
\lambda_1 = 2 + 3i
$$
  $A - (2 + 3i)I_2 = \begin{bmatrix} -3i & 3 \\ -3 & -3i \end{bmatrix}$   
\n $\sim \begin{bmatrix} -i & 1 \\ 0 & 0 \end{bmatrix}$  **egenvektor**  $\mathbf{v}_1 = \begin{bmatrix} 1 \\ i \end{bmatrix}$   
\n•  $\lambda_2 = 2 - 3i$   $A - (2 - 3i)I_2 = \begin{bmatrix} 3i & 3 \\ -3 & 3i \end{bmatrix}$   
\n $\sim \begin{bmatrix} i & 1 \\ 0 & 0 \end{bmatrix}$  **egenvektor**  $\mathbf{v}_2 = \begin{bmatrix} 1 \\ -i \end{bmatrix}$ 

$$
A = \begin{bmatrix} 2 & 3 \\ -3 & 2 \end{bmatrix}
$$
 **Vi vil løse** 
$$
\mathbf{y}'(t) = A\mathbf{y}(t)
$$

- **Skritt 1: Finn egenverdiene**  $\lambda_1 = 2 + 3i$  **og**  $\lambda_2 = 2 3i$
- **Skritt 2: Finn egenvektorer**

$$
\mathbf{v}_1 = \begin{bmatrix} 1 \\ i \end{bmatrix} \quad \mathbf{v}_2 = \begin{bmatrix} 1 \\ -i \end{bmatrix}
$$

**● Skritt 3: Skriv ned den generelle løsningen…**

 $e^{\lambda_2 t}$ **v**<sub>2</sub> =  $e^{(2-3i)t}$ 1  $e^{\lambda_1 t} \mathbf{v}_1 = e^{(2+3i)t} \begin{bmatrix} 1 \\ i \end{bmatrix}$   $e^{\lambda_2 t} \mathbf{v}_2 = e^{(2-3i)t} \begin{bmatrix} 1 \\ -i \end{bmatrix}$ 1 *i*]

**hva gjør vi med de komplekse elementene…?**

**Vi observerer:**

**• Real- og imaginærdelen av**  $e^{\lambda_1 t}$ **v<sub>1</sub> gir oss reelle løsninger** 

$$
A = \begin{bmatrix} 2 & 3 \\ -3 & 2 \end{bmatrix}
$$
 **Vi vil løse** 
$$
\mathbf{y}'(t) = A\mathbf{y}(t)
$$

**● Skritt 3: Skriv ned den generelle løsningen…**

1

 $e^{\lambda_1 t}$ **v**<sub>1</sub> =  $e^{(2+3i)t}$ 

$$
\begin{array}{c}\n1 \\
i\n\end{array}\n\qquad \text{e Real- og imaginary} \quad \text{e}^{\lambda_1 t} \mathbf{v}_1
$$

$$
e^{(2+3i)t} \begin{bmatrix} 1 \\ i \end{bmatrix} = e^{2t} e^{i3t} \begin{bmatrix} 1 \\ 0 \end{bmatrix} + i \begin{bmatrix} 0 \\ 1 \end{bmatrix}
$$
 Eulers formel:  
\n
$$
e^{i\beta} = \cos \beta + i \sin \beta
$$

 $-e^{2t}$ (cos(3*t*) [ 1  $\begin{bmatrix} 1 \\ 0 \end{bmatrix}$  – sin(3*t*) 0  $\begin{bmatrix} 0 \\ 1 \end{bmatrix}$  $\cdot$   $e^{2t}$ (cos(3*t*) [ 0  $\int_1^0 + \sin(3t)$ [ 1 0]) **realdel**   $Re(e^{\lambda_1 t} \mathbf{v}_1)$ **imaginærdel**   $\text{Im}(e^{\lambda_1 t} \mathbf{v}_1)$ 

$$
A = \begin{bmatrix} 2 & 3 \\ -3 & 2 \end{bmatrix}
$$
 **Vi vil løse** 
$$
\mathbf{y}'(t) = A\mathbf{y}(t)
$$

**● Skritt 3: Skriv ned den generelle løsningen:**

$$
\mathbf{y}_1(t) = e^{2t} \left( \cos(3t) \begin{bmatrix} 1 \\ 0 \end{bmatrix} - \sin(3t) \begin{bmatrix} 0 \\ 1 \end{bmatrix} \right)
$$
  
\n
$$
\mathbf{y}_2(t) = e^{2t} \left( \cos(3t) \begin{bmatrix} 0 \\ 1 \end{bmatrix} + \sin(3t) \begin{bmatrix} 1 \\ 0 \end{bmatrix} \right)
$$

**● Den generelle løsningen:**

 **med reelle tall**  $c_1, c_2$ 

$$
A = \begin{bmatrix} 2 & 3 \\ -3 & 2 \end{bmatrix}
$$
 **Vi vil løse**  $\mathbf{y}'(t) = A\mathbf{y}(t)$  **med**  $\mathbf{y}(0) = \begin{bmatrix} 5 \\ 7 \end{bmatrix}$ 

**● Skritt 3: Skriv ned den generelle løsningen:**

$$
\mathbf{y}_1(t) = e^{2t} \left( \cos(3t) \begin{bmatrix} 1 \\ 0 \end{bmatrix} - \sin(3t) \begin{bmatrix} 0 \\ 1 \end{bmatrix} \right) \quad \mathbf{y}_2(t) = e^{2t} \left( \cos(3t) \begin{bmatrix} 0 \\ 1 \end{bmatrix} + \sin(3t) \begin{bmatrix} 1 \\ 0 \end{bmatrix} \right)
$$

**● Skritt 4: Bestem koeffisientene**

$$
\begin{bmatrix} 5 \\ 7 \end{bmatrix} = \mathbf{y}(0) = c_1 e^0 \left( \cos 0 \begin{bmatrix} 1 \\ 0 \end{bmatrix} - \sin 0 \begin{bmatrix} 0 \\ 1 \end{bmatrix} \right) + c_2 e^0 \left( \cos 0 \begin{bmatrix} 0 \\ 1 \end{bmatrix} + \sin 0 \begin{bmatrix} 1 \\ 0 \end{bmatrix} \right)
$$

$$
= c_1 \begin{bmatrix} 1 \\ 0 \end{bmatrix} + c_2 \begin{bmatrix} 0 \\ 1 \end{bmatrix} \qquad c_1 = 5 \text{ og } c_2 = 7
$$

1 0 0 0 2 3  $\begin{bmatrix} 0 & -3 & 2 \end{bmatrix}$ 

$$
A = \begin{bmatrix} 1 & 0 & 0 \\ 0 & 2 & 3 \\ 0 & 0 & 3 \end{bmatrix}
$$
 **Vi power en gang til å løse**  $y'(t) = Ay(t)$ 

**● Skritt 1: Finn egenverdiene**

$$
\lambda_1 = 2 + 3i, \lambda_2 = 2 - 3i, \lambda_3 = 1
$$

$$
\begin{aligned}\n\textcircled{1} \text{ det}(A - \lambda I_3) &= \text{det}\n\begin{bmatrix}\n1 - \lambda & 0 & 0 \\
0 & 2 - \lambda & 3 \\
0 & -3 & 2 - \lambda\n\end{bmatrix} \\
&= \frac{(1 - \lambda)((2 - \lambda)^2 + 9)}{\text{det har vi nettopp sett}}\n\end{aligned}
$$

 $\iff \lambda = 2 + 3i$  eller  $\lambda = 2 - 3i$  eller  $\lambda = 1$ 

#### 1 0 0 0 2 3  $\begin{bmatrix} 0 & -3 & 2 \end{bmatrix}$

$$
A = \begin{bmatrix} 1 & 0 & 0 \\ 0 & 2 & 3 \\ 0 & -3 & 2 \end{bmatrix}
$$
 Vi prover en gang til å løse  $y'(t) = Ay(t)$ 

**• Skritt 1: Finn egenverdiene**  $\lambda_1 = 2 + 3i$ ,  $\lambda_2 = 2 - 3i$ ,  $\lambda_3 = 1$ 

#### **● vi kjører resten av oppskriften…**

$$
\mathbf{y}(t) = c_1 e^{2t} \begin{pmatrix} \cos(3t) \begin{bmatrix} 1 \\ 0 \\ 0 \end{bmatrix} - \sin(3t) \begin{bmatrix} 0 \\ 1 \\ 0 \end{bmatrix} \\ + c_2 e^{2t} \begin{bmatrix} \cos(3t) \begin{bmatrix} 0 \\ 1 \\ 0 \end{bmatrix} + \sin(3t) \begin{bmatrix} 1 \\ 0 \\ 0 \end{bmatrix} \end{bmatrix} \\ + c_3 e^t \begin{bmatrix} 0 \\ 0 \\ 1 \end{bmatrix}
$$

## O NTNU |

Kunnskap for en bedre verden

## **Matematikk 3** Systemer av diffligninger - Én reell egenverdi

 $A = \begin{bmatrix} 2 & 1 \\ 0 & 2 \end{bmatrix}$  Vi vil løse  $y'(t) = Ay(t)$ 2 1  $\begin{bmatrix} 0 & 2 \end{bmatrix}$ 

**● Skritt 1: Finn egenverdiene** *λ* = 2  $= det \n\begin{pmatrix} \n\end{pmatrix}$  $2 - \lambda$  1  $0 \neq \det(A - \lambda I_2) = \det \begin{pmatrix} 2 - \lambda & 1 \\ 0 & 2 - \lambda \end{pmatrix}$ 

 $=(2 - \lambda)^2$  dvs  $\lambda = 2$ 

$$
A = \begin{bmatrix} 2 & 1 \\ 0 & 2 \end{bmatrix}
$$
 **Vi vil løse** 
$$
\mathbf{y}'(t) = A\mathbf{y}(t)
$$

- **● Skritt 1: Finn egenverdiene** *λ* = 2
- $A 2I_2 =$ 0 1  $\lambda = 2$   $A - 2I_2 = \begin{bmatrix} 0 & 1 \\ 0 & 0 \end{bmatrix}$ **● Skritt 2: Finn egenvektorer**

$$
\left| \begin{array}{c} \mathsf{egenvektor} \, \mathbf{v} = \begin{bmatrix} 1 \\ 0 \end{bmatrix} \end{array} \right|
$$

- **● Vi kan ikke finne en basis som består av egenvektorer.**
- **● Skritt 3: Skriv ned en generell løsning**

$$
\mathbf{y}(t) = e^{\lambda t} \mathbf{v} = e^{2t} \begin{bmatrix} 1 \\ 0 \end{bmatrix}
$$

men det er mer...

![](_page_54_Figure_1.jpeg)

**er én basisvektor for løsningsrommet**

**● Vi ser en gang til på ligningen:** 

$$
\mathbf{y}'(t) = A\mathbf{y}(t) \qquad \begin{bmatrix} y'_1(t) \\ y'_2(t) \end{bmatrix} = \begin{bmatrix} 2y_1(t) + y_2(t) \\ 2y_2(t) \end{bmatrix}
$$
  
\n
$$
y'_2(t) = 2y_2(t) \qquad \text{dvs } y_2(t) = ce^{2t}
$$
  
\n
$$
y'_1(t) = 2y_1(t) + y_2(t) \qquad \text{for } y_2(t)
$$
  
\n
$$
y'_1(t) = 2y_1(t) + ce^{2t} \qquad \text{producting el for } y_1(t) = cte^{2t}
$$
  
\n
$$
y_1(t) = cte^{2t}
$$
  
\n
$$
y_1(t) = cte^{2t}
$$

![](_page_55_Figure_1.jpeg)

**Vi vil lose** 
$$
y'(t) = Ay(t)
$$
  $y(t) = e^{2t}$ 

$$
u(t) = e^{2t}\mathbf{v} = e^{2t} \begin{bmatrix} 1 \\ 0 \end{bmatrix}
$$

**er én basisvektor for løsningsrommet**

**● Nå har vi to lineært uavhengige løsninger:** 

$$
\mathbf{y}(t) = e^{2t}\mathbf{v} = e^{2t} \begin{bmatrix} 1 \\ 0 \end{bmatrix} \qquad \text{og } \mathbf{y}(t) = e^{2t} \begin{bmatrix} t \\ 1 \end{bmatrix}
$$

**● Skriv ned den generelle løsningen:**

**her har vi en ekstra** *t* **y**(*t*) =  $c_1 e^{2t}$ [ 1  $\begin{bmatrix} 1 \\ 0 \end{bmatrix} + c_2 e^{2t}$ [ *t* 1]

![](_page_56_Figure_1.jpeg)

 $A =$ 1 2 [ 3 1  $-1$  5 **Vi vil løse**  $\mathbf{y}'(t) = A\mathbf{y}(t)$ **:** 

**● Skritt 1: Finn egenverdiene** *λ* = 2  $= det \n\begin{pmatrix} \n\end{pmatrix}$ 3/2 − *λ* 1/2  $\Phi(\mathbf{A} - \lambda I_2) = \det \begin{pmatrix} 3/2 - \lambda & 1/2 \\ -1/2 & 5/2 - \lambda \end{pmatrix}$ 

 $= (3/2 - \lambda)(5/2 - \lambda) + 1/4$ 

 $= \lambda^2 - 4\lambda + 4$  $= (\lambda - 2)^2$  dvs  $\lambda = 2$ 

$$
A = \frac{1}{2} \begin{bmatrix} 3 & 1 \\ -1 & 5 \end{bmatrix}
$$
 **Vi vil løse**  $\mathbf{y}'(t) = A\mathbf{y}(t)$ :

- **● Skritt 1: Finn egenverdiene** *λ* = 2
- **● Skritt 2: Finn egenvektorer**

• 
$$
\lambda = 2
$$
  $A - 2I_2 = \begin{bmatrix} -1/2 & 1/2 \\ -1/2 & 1/2 \end{bmatrix}$   $\sim \begin{bmatrix} -1 & 1 \\ 0 & 0 \end{bmatrix}$ 

$$
egenvektor V = \begin{bmatrix} 1 \\ 1 \end{bmatrix}
$$

![](_page_59_Figure_1.jpeg)

- **● Skritt 1: Finn egenverdiene** *λ* = 2 **● Skritt 2: Finn en egenvektorer <sup>v</sup>** <sup>=</sup> [ 1 1]
- **● Skritt 3: Finn en generalisert egenvektor**

**en løsning til**

$$
(A - \lambda I_2) \cdot \mathbf{w} = \mathbf{v}
$$

−1

 $1 \mid$ 

[ −1/2 1/2  $-1/2$   $1/2$ ]  $\cdot$ [  $W_1$  $w_2$ <sup>1</sup> = 1 1  $\begin{bmatrix} 1 \\ 1 \end{bmatrix}$  **dvs**  $w_1 = -1, w_2 = 1$ 

**generalisert egenvektor <sup>w</sup>** <sup>=</sup> [

 $A = \frac{1}{2} \begin{bmatrix} 3 & 1 \\ -1 & 5 \end{bmatrix}$  Vi vil løse  $y'(t) = Ay(t)$ : 1 2 [ 3 1  $-1$  5

- **● Skritt 1: Finn egenverdiene ● Skritt 2: Finn en egenvektorer <sup>v</sup>** <sup>=</sup> [ 1 1]  $\lambda = 2$ **● Skritt 3: Finn en generalisert egenvektor <sup>w</sup>** <sup>=</sup> [ −1  $1 \mid$
- **● Skritt 4: Skriv ned den generelle løsningen**

$$
\mathbf{y}(t) = c_1 e^{\lambda t} \mathbf{v} + c_2 e^{\lambda t} (t \mathbf{v} + \mathbf{w})
$$
  
=  $c_1 e^{2t} \begin{bmatrix} 1 \\ 1 \end{bmatrix} + c_2 e^{2t} \begin{bmatrix} 1 \\ t \end{bmatrix} + \begin{bmatrix} -1 \\ 1 \end{bmatrix}$ 

$$
A = \frac{1}{2} \begin{bmatrix} 3 & 1 \\ -1 & 5 \end{bmatrix}
$$

**● En siste observasjon Vi kan skrive** *A* **som** 

 $A = PJP^{-1}$ 

*P*<sup>−1</sup> er den inverterbare matrisen

*J* **er den triangulære matrisen**

$$
P^{-1} = [\mathbf{w} \quad \mathbf{v}] = \begin{bmatrix} 1 & 1 \\ -1 & 1 \end{bmatrix} \qquad J = \begin{bmatrix} \lambda & 1 \\ 0 & \lambda \end{bmatrix} = \begin{bmatrix} 2 & 1 \\ 0 & 2 \end{bmatrix}
$$

**Jordanform**

**Dette generaliserer diagonalisering…**